УДК 004.738.5:004.45Node ББК 32.973.202-018.2 Х99

Хэррон Д.

Х99 Node.js. Разработка серверных веб-приложений в JavaScript: Пер. с англ. Слинкина А. А. – М.: ДМК Пресс, 2016. – 144 с.: ил. ISBN 978-5-97060-397-0

[Перейти на страницу с полной версией»](https://rucont.ru/efd/794585)

Книга посвящена разработке веб-приложений в Node.js – платформе, которая выводит язык JavaScript за пределы браузера и позволяет использовать его в серверных приложениях. В основе платформы лежит исключительно быстрый движок JavaScript, заимствованный из браузера Chrome, к которому добавлена быстрая и надежная библиотека асинхронного сетевого ввода/вывода. Основной упор в Node.js делается на создании высокопроизводительных, хорошо масштабируемых клиентских и серверных приложений.

На практических примерах вы научитесь пользоваться серверным и клиентским объектами HTTP, каркасами Connect и Express, освоите алгоритмы асинхронного выполнения и узнаете, как работать с базами данных на основе SQL и с MongoDB.

Начав с практических рекомендаций по установке и настройке Node.js в режиме разработки и эксплуатации, вы научитесь разрабатывать клиентские и серверные HTTP-приложения; познакомитесь с применяемой в Node.js системой организации модулей на основе спецификации CommonJS, позволяющей реализовать подмножество технологии объектно-ориентированного проектирования.

Издание предназначено для программистов, знакомых с основами JavaScript и веб-разработки.

> УДК 004.738.5:004.45Node ББК 32.973.202-018.2

Все права защищены. Любая часть этой книги не может быть воспроизведена в какой бы то ни было форме и какими бы то ни было средствами без письменного разрешения владельцев авторских прав.

Материал, изложенный в данной книге, многократно проверен. Но поскольку вероятность технических ошибок все равно существует, издательство не может гарантировать абсолютную точность и правильность приводимых сведений. В связи с этим издательство не несет ответственности за возможные ошибки, связанные с использованием книги.

[Перейти на страницу с полной версией»](https://rucont.ru/efd/794585)

ISBN 978-1-849515-14-6 (анг.) Copyright © Packt Publishing

ISBN 978-5-97060-397-0 (рус.) © Издание,Оформление, ДМК Пресс

## **Содержание**

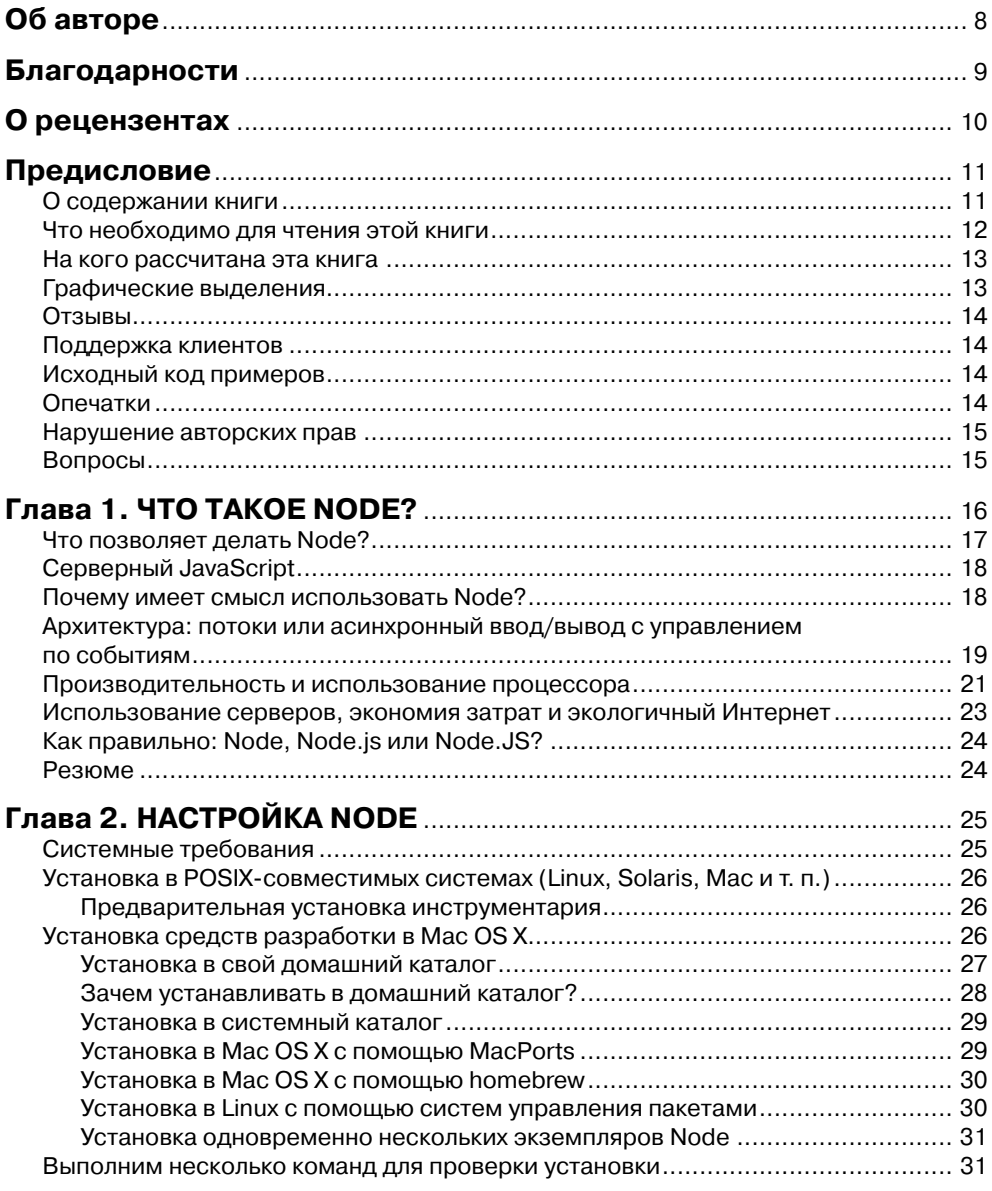

[Перейти на страницу с полной версией»](https://rucont.ru/efd/794585)

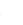

6 Содержание

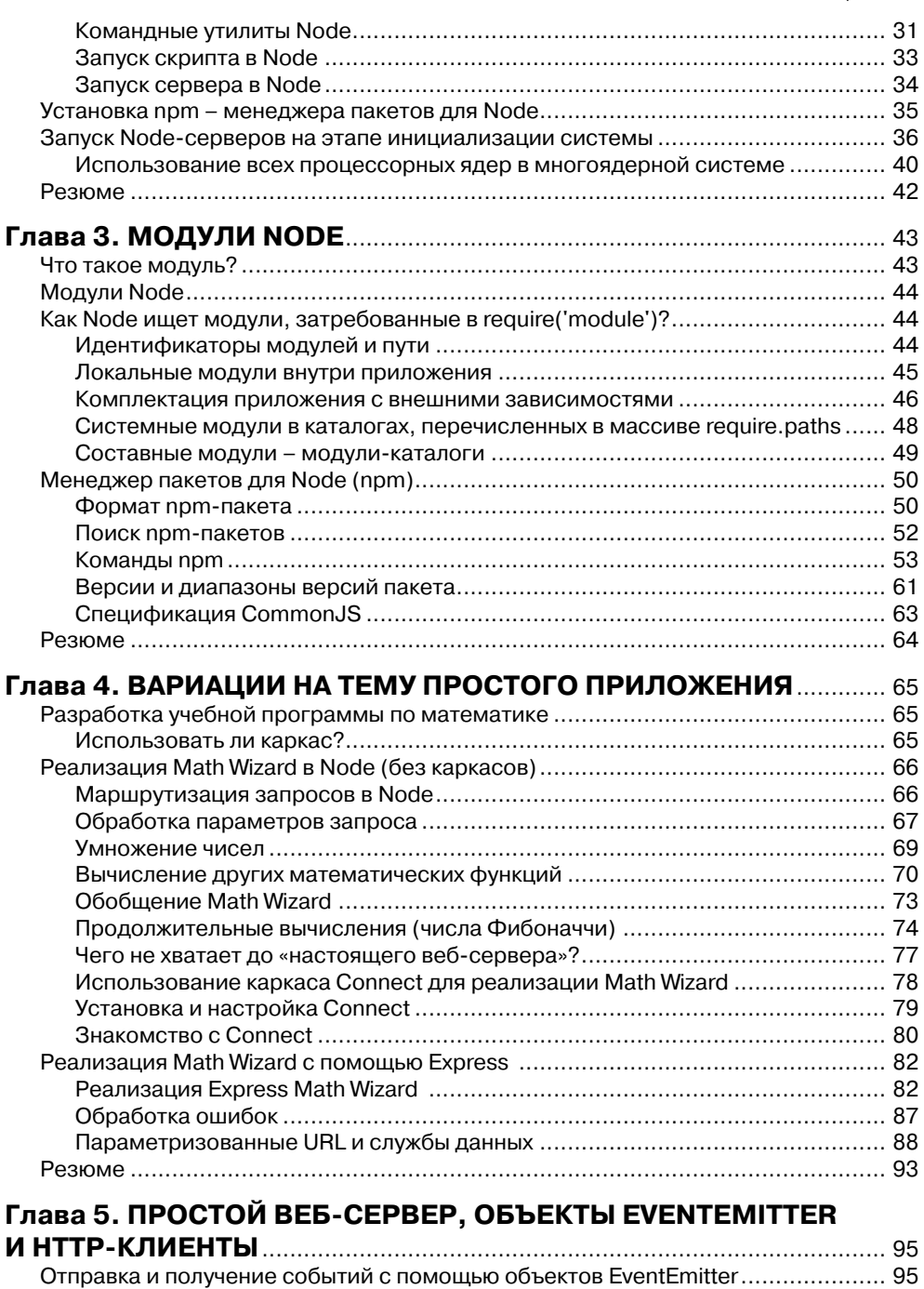

[Перейти на страницу с полной версией»](https://rucont.ru/efd/794585)

Теоретические основы EventEmitter ................................................................... 97 HTTP Sniffer – прослушивание обмена данными по протоколу HTTP ............. 97

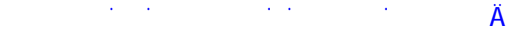

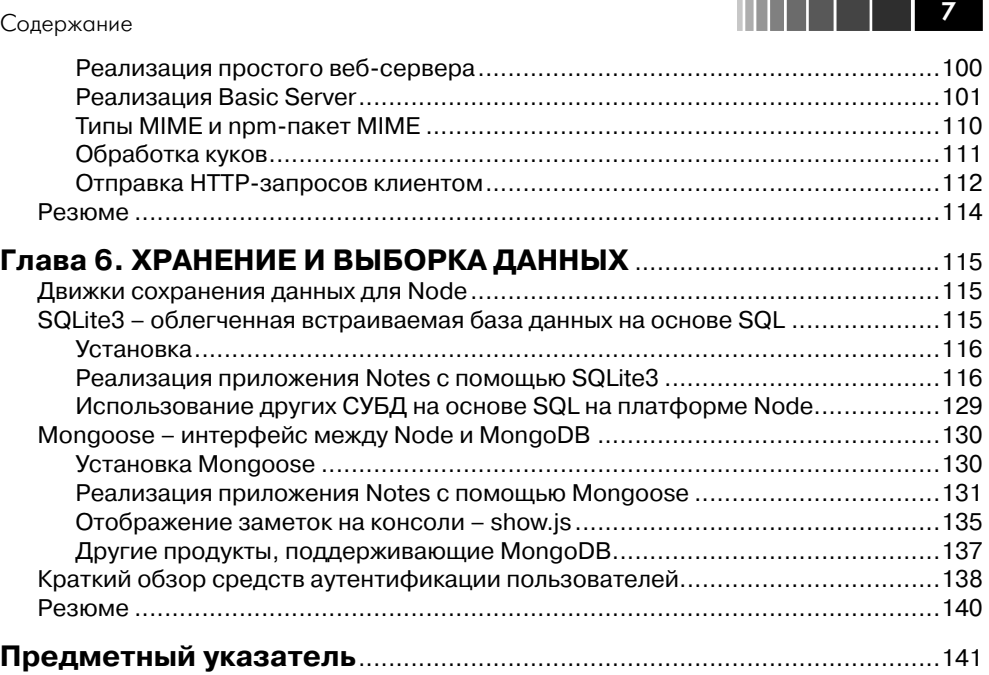

[Перейти на страницу с полной версией»](https://rucont.ru/efd/794585)